# Methodenbericht

NEPS Startkohorte 4 – Förderschulen

Haupterhebung – Frühjahr 2012

A62, A88

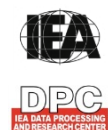

**International Association for the Evaluation of Educational Achievement (IEA)** 

**IEA Data Processing and Research Center (DPC)** 

#### **Bericht für die Koordinierungsstelle der:**

National Educational Panel Study (NEPS) Otto-Friedrich-Universität Bamberg Wilhelmsplatz 3 96047 Bamberg

**Vorgelegt vom Erhebungsinstitut:** 

IEA Data Processing and Research Center (IEA DPC)

**Institutsleitung IEA DPC:**  Heiko Sibberns (Co-Direktor)

**Redaktionsteam:**  Dr. Miriam Hellrung, Nina Hugk, Anja Waschk, Peter Hillen

#### **Kontakt:**

IEA Data Processing and Research Center Projekt NEPS Mexikoring 37 22297 Hamburg Tel. +49 (0)40 48 500 500 Fax +49 (0)40 49 500 501 neps@iea-dpc.de www.iea-dpc.de

Der Inhalt dieses Berichts darf ganz oder teilweise nur mit unserer schriftlichen Genehmigung veröffentlicht, vervielfältigt, gedruckt oder in Informations- und Dokumentationssystemen gespeichert, verarbeitet oder ausgegeben werden.

## Inhalt

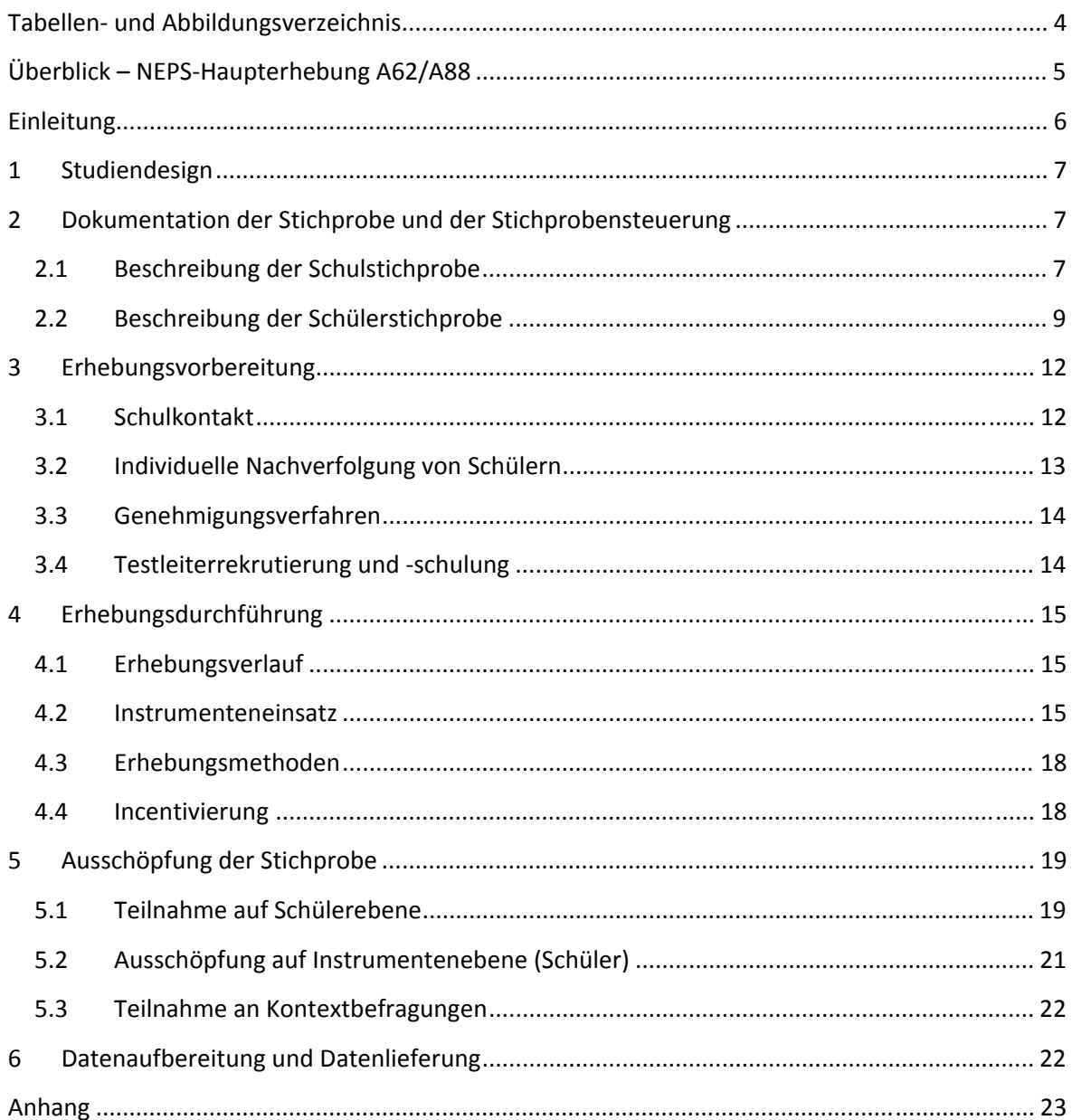

# **Tabellen- und Abbildungsverzeichnis**

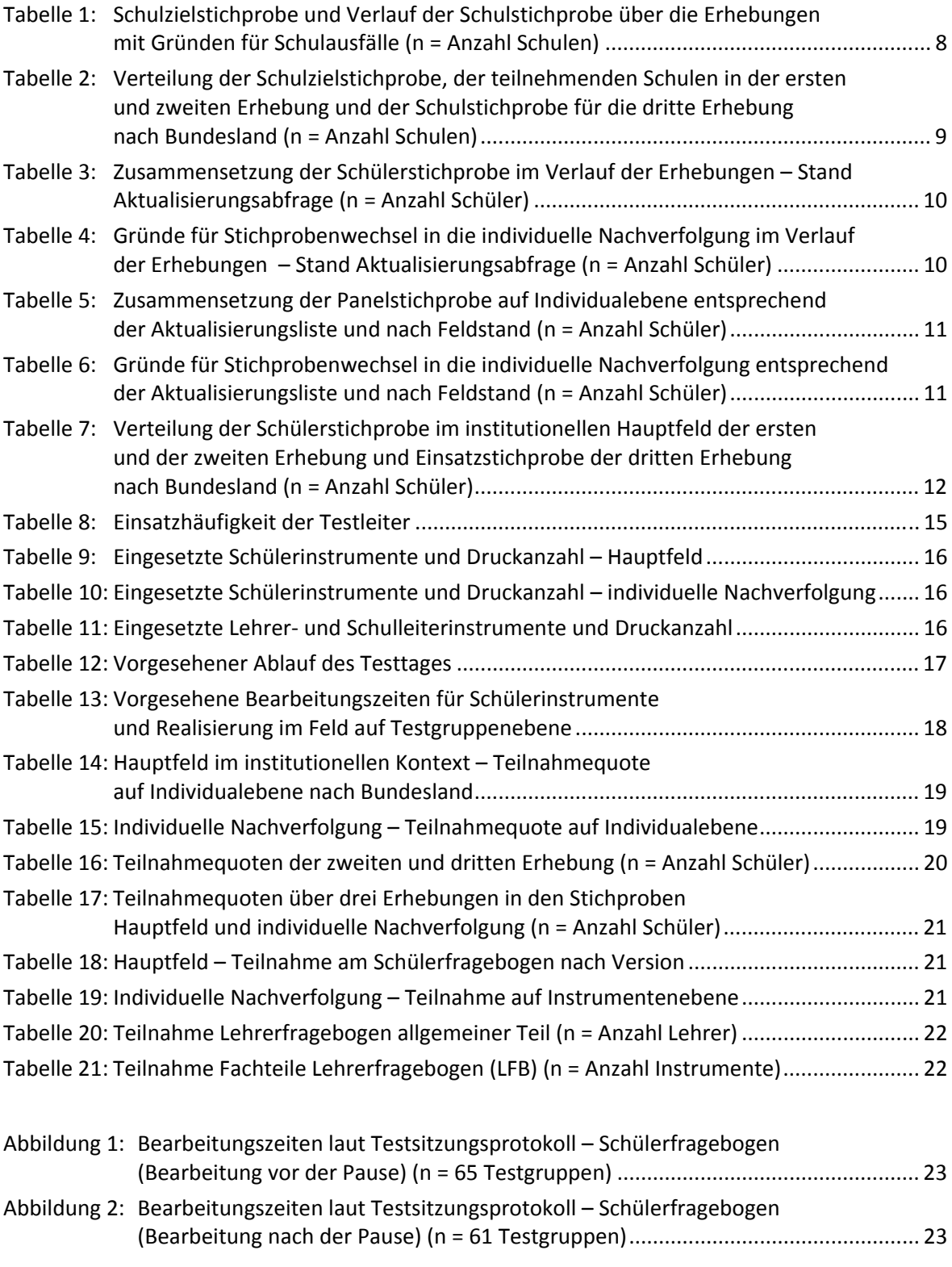

## **Überblick – NEPS-Haupterhebung A62/A88**

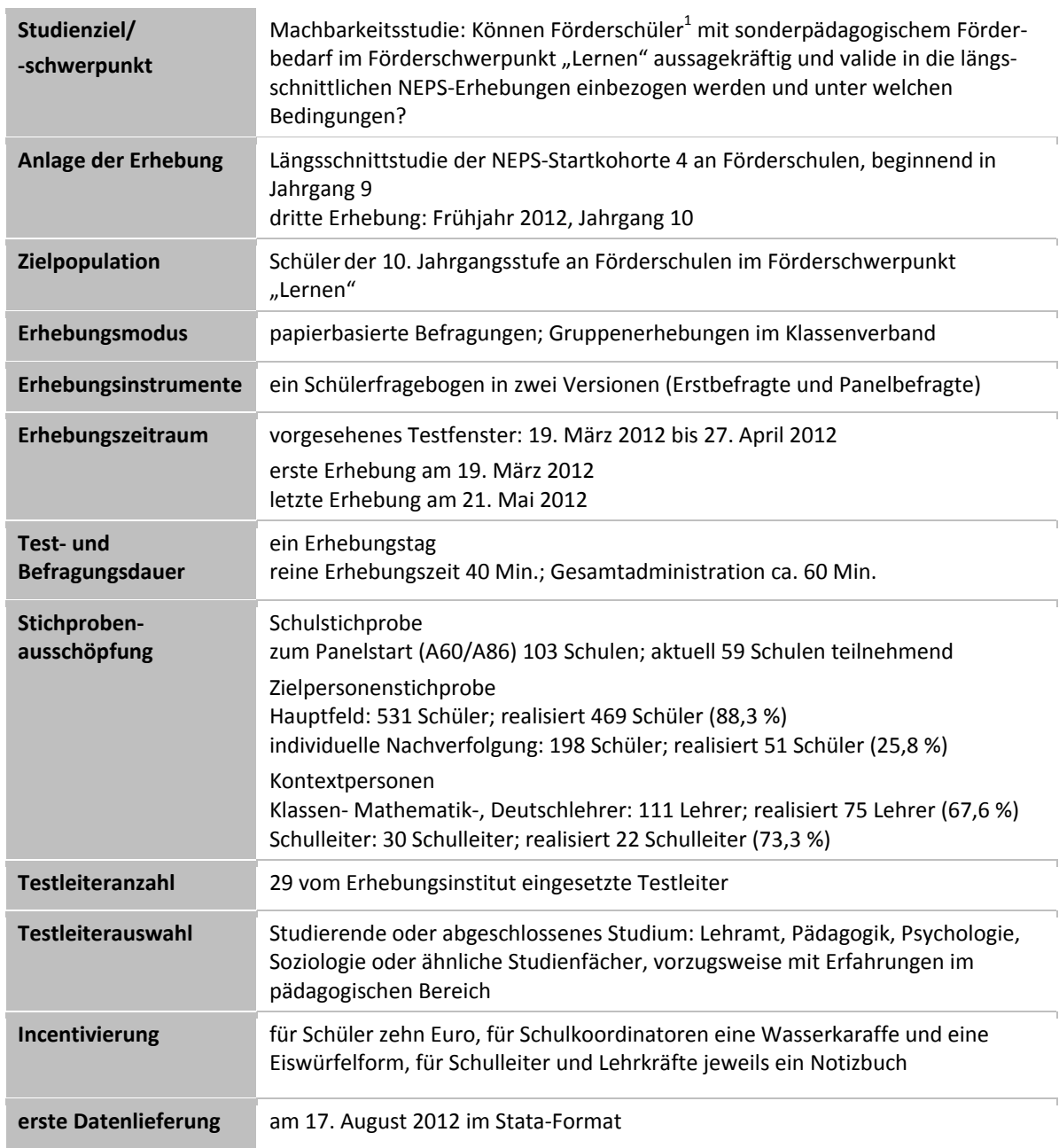

 1 Im vorliegenden Bericht wird aus Gründen der besseren Lesbarkeit die männliche Anredeform verwendet. Es wird ausdrücklich darauf hingewiesen, dass damit jedoch stets auch die weibliche Anredeform mit gemeint ist.

## **Einleitung**

Die NEPS-Studie (National Educational Panel Study, NEPS) wird vom Bundesministerium für Bildung und Forschung (BMBF) finanziert und von einem interdisziplinär zusammengesetzten Exzellenznetzwerk unter der Leitung zunächst von Prof. Dr. Dr. h. c. Hans-Peter Blossfeld und seit August 2012 von Prof. Dr. Hans-Günther Roßbach, Otto-Friedrich-Universität Bamberg, durchgeführt. Das Projekt ist am Institut für bildungswissenschaftliche Längsschnittforschung (INBIL) an der Otto-Friedrich-Universität Bamberg angesiedelt. Ziel der NEPS-Studie ist es, Längsschnittdaten zu Kompetenzentwicklungen, Bildungsprozessen, Bildungsentscheidungen und Bildungsrenditen in formalen, nicht-formalen und informellen Kontexten über die gesamte Lebensspanne zu erheben.

Daher umfasst die NEPS-Studie sechs Kohorten, die in unterschiedlichen Lebensphasen starten und jeweils über einen längeren Zeitraum begleitet werden. Gegenstand des vorliegenden Methodenberichts ist die dritte Erhebung (im Frühjahr 2012) der NEPS-Startkohorte 4, in der Daten von Zehntklässlern an Förderschulen erhoben werden. Im Rahmen von Machbarkeitsstudien wird empirisch geprüft, ob und wenn ja, wie und unter welchen Bedingungen Förderschüler mit einem sonderpädagogischen Förderbedarf im Förderschwerpunkt "Lernen" aussagekräftig und valide in die längsschnittlichen NEPS-Erhebungen einbezogen werden können. Die repräsentativ ausgewählten und teilnahmebereiten Schüler dieser Kohorte werden in i. d. R. jährlich stattfindenden Erhebungen wiederholt befragt und getestet. Generell ist vorgesehen, die einzelnen Schüler solange innerhalb der ursprünglich ausgewählten Schule zu begleiten, bis sie diese Schule oder das allgemeinbildende Schulsystem insgesamt verlassen.

Für sämtliche NEPS-Teilstudien, die mit Erhebungen in der Schule verbunden sind, hat die NEPS-Studienleitung das Data Processing and Research Center (DPC) der International Association for the Evaluation of Educational Achievement (IEA) mit zentralen Aufgaben der Datenerhebungsvorbereitung, der Datenerhebung in den Schulen und der Datenverarbeitung betraut. Im Einzelnen umfassen diese Aufgaben die Vorbereitung der Stichprobenziehung, die Einreichung der Studie für das kultusministerielle Genehmigungsverfahren, die drucktechnische Vorbereitung und den Druck der Instrumente, die gesamte Vorbereitung der Datenerhebung (inkl. Schulrekrutierung), die Durchführung der Erhebungen in den Schulen, die Qualitätskontrolle sowie die Datenerfassung und Datenaufbereitung.

Der vorliegende Bericht ist in sechs Kapitel gegliedert, die die Erhebungsvorbereitung, die Erhebungsdurchführung und die Datenverarbeitung in chronologischer Reihenfolge abbilden. Im ersten Kapitel wird das Studiendesign zusammenfassend beschrieben. In Kapitel 2 wird die Stichprobe auf Institutions- und Individualebene erläutert. Die Kapitel 3 und 4 sind den Phasen der Erhebungsvorbereitung und Erhebungsdurchführung gewidmet. In Kapitel 5 werden die Teilnahmequoten auf Individual- und Instrumentenebene dargestellt; Gegenstand von Kapitel 6 ist eine Kurzzusammenfassung der Datenverarbeitung.

## **1 Studiendesign**

Der vorliegende NEPS-Methodenbericht behandelt die dritte Erhebung der Startkohorte 4 an Förderschulen in der Jahrgangsstufe 10 (Klassenstufe 10, K10) im Frühjahr 2012.

Die Erhebungen der Startkohorte 4 in der Klassenstufe 10 an Förderschulen umfassen folgende Teilstudien:

- Haupterhebung Förderschüler K10 (A62)
- Erweiterung Förderschüler K10 (A88) der Bundesagentur für Arbeit (BA)

Im Folgenden werden diese zwei Teilstudien zusammenfassend als NEPS-Förderschulerhebung A62 der Startkohorte 4 in der Klassenstufe 10 (K10) bezeichnet.

Die Zielpersonen der Erhebungen im Rahmen der NEPS-Förderschulerhebung A62 waren Schüler der Jahrgangsstufe 10 mit dem Förderschwerpunkt "Lernen", für die bereits zum Zeitpunkt der ersten Erhebung im Herbst/Winter 2010 ein Einverständnis zur Teilnahme an den Förderschulerhebungen der Startkohorte 4 vorlag (NEPS-Haupterhebungen A60/A86). Die Teilnahme an der Ersterhebung war freiwillig und konnte jederzeit, auch für die Folgeerhebungen, widerrufen werden. Um die Einsatzstichprobe möglichst genau zu definieren, wurde im Vorfeld der Studie über eine sogenannte Aktualisierungsabfrage der aktuelle Verbleib der Schüler festgestellt.

Für die Förderschüler des Hauptfeldes kam in der NEPS-Teilstudie A62 lediglich ein Schülerfragebogen zum Einsatz, in dem die Schüler um Angaben bzw. Einschätzungen zu ihrer Zukunftsplanung, ihrer Freizeitgestaltung, ihren Interessen, ihrer Persönlichkeit und Gesundheit sowie zu ihren kulturellen Werten und Einstellungen gebeten wurden.

Außer den Schülern wurden im Rahmen der NEPS-Förderschulerhebung A62 die Klassen-, Deutsch- und Mathematiklehrer der NEPS-Panelschüler befragt sowie diejenigen Schulleitungen, die nicht schon im Rahmen der Schulleitungsbefragung der Startkohorte 3 im Herbst/Winter 2011 (NEPS-Teilstudie A57) befragt worden waren. Dadurch, dass einige Schulen mit zwei Jahrgängen an der NEPS-Studie teilnehmen, d. h. an den Förderschulerhebungen der Startkohorte 3 und der Startkohorte 4, hatten die jeweiligen Schulleitungen bereits im Rahmen der letzten Förderschulerhebung der Startkohorte 3 an der Schulleitungsbefragung teilgenommen. Um den Aufwand für die Schulkoordinatoren und die Schulleitungen dieser Schulen möglichst gering zu halten, wurde auf eine Befragung der Schulleitungen im Rahmen der NEPS-Teilstudie A62 verzichtet.

## **2 Dokumentation der Stichprobe und der Stichprobensteuerung**

## **2.1 Beschreibung der Schulstichprobe**

Die Schulstichprobenziehung für die hier vorliegende dritte Förderschulerhebung in Jahrgang 10 fand bereits im Vorfeld der Ersterhebung (NEPS-Teilstudien A60/A86) statt. Das Erhebungsinstitut leistete dabei ziehungs- und durchführungsvorbereitende Arbeiten (zum Verfahren der Schulstichprobenziehung im Detail siehe Kapitel 2.1 im Methodenbericht zu den NEPS-Teilstudien A60/A86).

Von der ursprünglichen Schulstichprobe der Ersterhebung mit 103 Schulen hatten zur zweiten Erhebung (A61/A87) vier Schulen ihre Teilnahme abgesagt. Im Sinne des Panelgedankens standen somit für die dritte Erhebung A62 grundsätzlich noch 99 Schulen zur Verfügung. Die Aktualisierungsabfrage in Vorbereitung der NEPS-Förderschulerhebung A62 ergab jedoch, dass die Erhebung an weiteren 40 Schulen nicht mehr stattfinden konnte – und zwar an 38 Schulen, weil sie keinen zehnten Jahrgang führten und an zwei Schulen, weil sie die weitere Teilnahme absagten. Die Schulstichprobe der NEPS-Förderschulerhebung A62 betrug somit 59 Schulen.

Aufgrund des Paneldesigns der Studie war keine Kompensation für diese institutionellen Ausfälle vorgesehen. Fielen Schulen aus, so wurden die teilnahmebereiten Schüler der jeweiligen Schulen entweder "individuell nachverfolgt", d. h. sie bekamen die Erhebungsinstrumente postalisch an ihre private Adresse geschickt, oder sie wurden – wenn sie das allgemeinbildende Schulsystem verlassen hatten – vom Institut infas im Rahmen der Etappe 6 weiter befragt (zu diesem Verfahren siehe Kapitel 3.1).

Tabelle 1 gibt einen Überblick über den Stand des Schulpanels im Verlauf der Erhebungen sowie die Ausfallgründe – angefangen mit der Schulzielstichprobe und weiter über die beiden bisher durchgeführten Erhebungen bis hin zur Schulstichprobe für die dritte Erhebung.

| <b>Schulstatus</b>                              | Schulzielstich-<br>probe | <b>Schulstatus</b><br>erste Erhebung<br>A60/A86 | <b>Schulstatus</b><br>zweite Erhebung<br>A61/A87 | <b>Schulstatus</b><br>dritte Erhebung<br>A62/A88 |
|-------------------------------------------------|--------------------------|-------------------------------------------------|--------------------------------------------------|--------------------------------------------------|
| Schule nimmt teil                               | 110                      | 103                                             | 99                                               | 59                                               |
| Schule hat weitere<br>Teilnahme abgesagt        | --                       |                                                 | 4                                                | 6                                                |
| Schule nimmt nicht teil<br>(Jahrgang läuft aus) | --                       |                                                 |                                                  | 38                                               |
| Schulen gesamt                                  | --                       | 103                                             | 103                                              | 103                                              |
| Schulausfälle vs.<br>Vorerhebung                |                          |                                                 | -4                                               | -40                                              |

**Tabelle 1: Schulzielstichprobe und Verlauf der Schulstichprobe über die Erhebungen mit Gründen für Schulausfälle (n = Anzahl Schulen)** 

In Tabelle 2 ist der Verlauf der Schulstichprobe der NEPS-Förderschulerhebung A62 nach Bundesland<sup>2</sup> dargestellt.

**<sup>.</sup>** <sup>2</sup> Die Namen der Bundesländer werden im vorliegenden Bericht pseudonymisiert, d. h. jedem Bundesland ist eine bestimmte Zahl zwischen 1 und 16 zugewiesen worden.

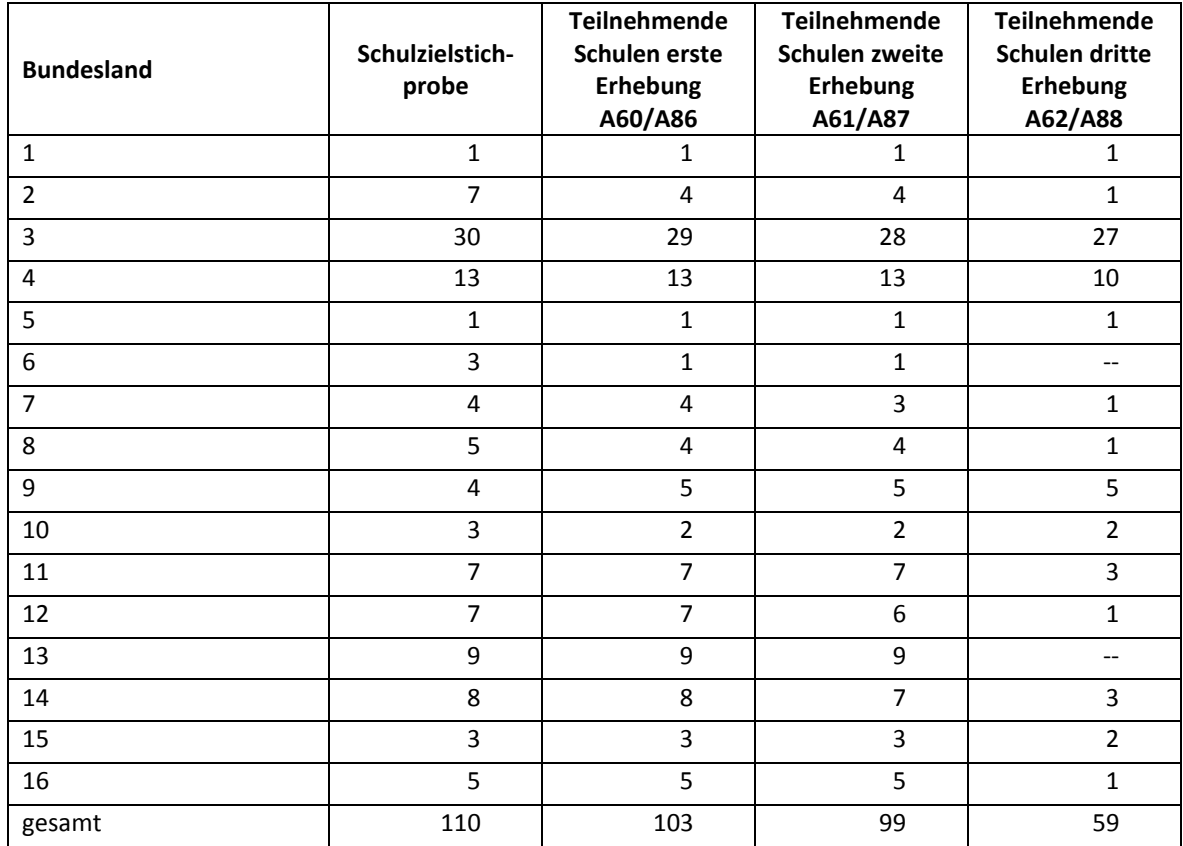

## **Tabelle 2: Verteilung der Schulzielstichprobe, der teilnehmenden Schulen in der ersten und zweiten Erhebung und der Schulstichprobe für die dritte Erhebung nach Bundesland (n = Anzahl Schulen)**

## **2.2 Beschreibung der Schülerstichprobe**

Die Schülerpanelstichprobe der Startkohorte 4 an Förderschulen wurde im Rahmen der ersten Erhebung in der Jahrgangsstufe 9 im Herbst/Winter 2010 festgelegt (siehe dazu Kapitel 2.3 im Methodenbericht zu den NEPS-Teilstudien A60/A86). Damals erklärten sich 1.186 Schüler an 103 Schulen durch Einverständniserklärungen zur Teilnahme an der Studie bereit und wurden als Startpanel definiert. Alle 1.186 Schüler wurden in der zweiten Erhebung (NEPS-Teilstudien A61/A87) erneut um ihre Teilnahme gebeten, wobei allerdings 69 Schüler nicht mehr im institutionellen Kontext getestet und befragt werden konnten, weil sie die Schule verlassen hatten bzw. weil ihre Schulen die weitere Teilnahme abgesagt hatten.

Für die an ihren Ursprungsschulen verbliebenen 1.117 Schüler der NEPS-Förderschulerhebung A61/A87 wurde in Vorbereitung auf die NEPS-Förderschulerhebung A62 an den Schulen der aktuelle Verbleib erfragt (vergleiche Kapitel 3.1). Die Aktualisierungsabfrage ergab, dass 575 Schüler nicht mehr an ihrer Ursprungsschule befragt werden konnten. Davon wechselten 482 Schüler ins berufsbildende Schulsystem und wurden vom Institut infas in der Etappe 6 weiterbegleitet, 93 Schüler wechselten in die individuelle Nachverfolgung.

Somit standen 542 Schüler für das institutionelle Hauptfeld der NEPS-Förderschulerhebung A62 zur Verfügung. Darin enthalten waren 13 Schüler, die sich nicht mehr im gleichen Jahrgang wie das eigentliche Hauptfeld befanden, weil sie eine Klassenstufe wiederholt oder übersprungen hatten. Diese Schüler sollten zusammen mit den Schülern des Hauptfeldes getestet werden (so genanntes "individualisiertes Hauptfeld").

Tabelle 3 gibt einen Überblick über die Zusammensetzung der Schülerstichprobe der ersten und zweiten und die Einsatzstichprobe der dritten Erhebung zum Zeitpunkt der Aktualisierungsabfrage. Der letztendlich resultierende Feldstand kann der Tabelle 5 entnommen werden.

In den folgenden Tabellen ist zu beachten, dass die Abgänge aus dem institutionellen Hauptfeld jeweils über die Erhebungen kumuliert dargestellt sind; so werden z. B. zu den 63 Schülern, die sich bereits in der vorherigen Erhebung in der individuellen Nachverfolgung befanden, die 93 neu in die individuelle Nachverfolgung aufgenommenen Schüler hinzugezählt.

|                                                                        | Schüler-<br>stichprobe<br>erste Erhebung<br>A60/A86 | Schüler-<br>stichprobe<br>zweite Erhebung<br>A61/A87 | Schüler-<br>stichprobe<br>dritte Erhebung<br>A62/A88 |
|------------------------------------------------------------------------|-----------------------------------------------------|------------------------------------------------------|------------------------------------------------------|
| Hauptfeld - Testung im institutionellen<br>Kontext (an Schulen)        | 1.186                                               | 1.117                                                | 529                                                  |
| Individualisiertes Hauptfeld<br>(Wiederholer/Überspringer)             |                                                     |                                                      | 13                                                   |
| Schüler in der individuellen Nachverfolgung                            |                                                     | 63                                                   | 156                                                  |
| Schüler hat in das berufsbildende<br>Schulsystem gewechselt (Etappe 6) |                                                     | 6                                                    | 488                                                  |
| Gesamtpanel                                                            | 1.186                                               | 1.186                                                | 1.186                                                |

**Tabelle 3: Zusammensetzung der Schülerstichprobe im Verlauf der Erhebungen – Stand Aktualisierungsabfrage (n = Anzahl Schüler)** 

In Tabelle 4 sind die Gründe für Stichprobenwechsel in die individuelle Nachverfolgung detailliert nach Erhebungen aufgeschlüsselt.

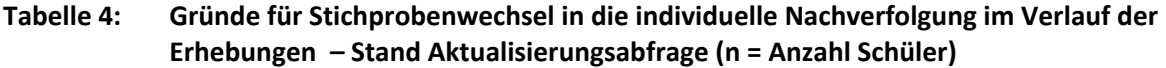

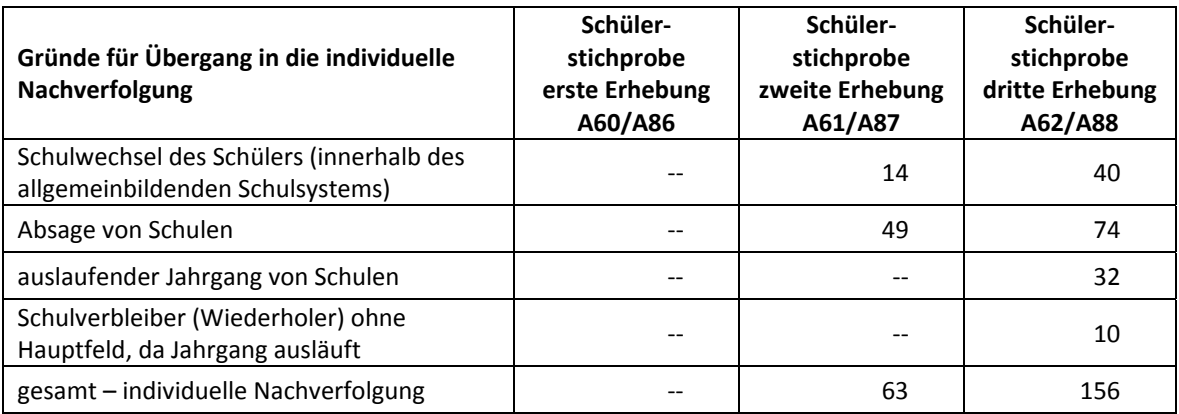

In der eigentlichen Feldzeit – nach der Aktualisierungsabfrage – ergaben sich Verschiebungen in den Teilstichproben, die durch zwischenzeitlich hinzugekommene Schulverlasser und neue Widerrufe bedingt waren. Außerdem wurde aus den parallel vom Institut infas durchgeführten Schülerinterviews in der Etappe 6 ersichtlich, dass 35 Schüler nicht das allgemeinbildende Schulsystem verlassen hatten, sondern weiterhin eine allgemeinbildende Schule besuchten – also in der Aktualisierungsabfrage fehlklassifiziert worden waren.

Acht weitere fehlklassifizierte Fälle meldete infas nach Beendigung der Feldzeit zurück. Diese Fälle konnten in den Stichproben für die NEPS-Teilstudie A62/A88 nicht mehr berücksichtigt werden.

Die Tabellen 5 und 6 geben die Stichprobenverschiebungen im Gesamtstartpanel wieder. Das institutionelle Hauptfeld (ursprünglich 542 Schüler) reduzierte sich demnach um weitere elf Schüler auf insgesamt 531 Schüler. Die Stichprobe der individuellen Nachverfolgung (ursprünglich 156 Schüler) wuchs um 42 Schüler auf insgesamt 198 Schüler.

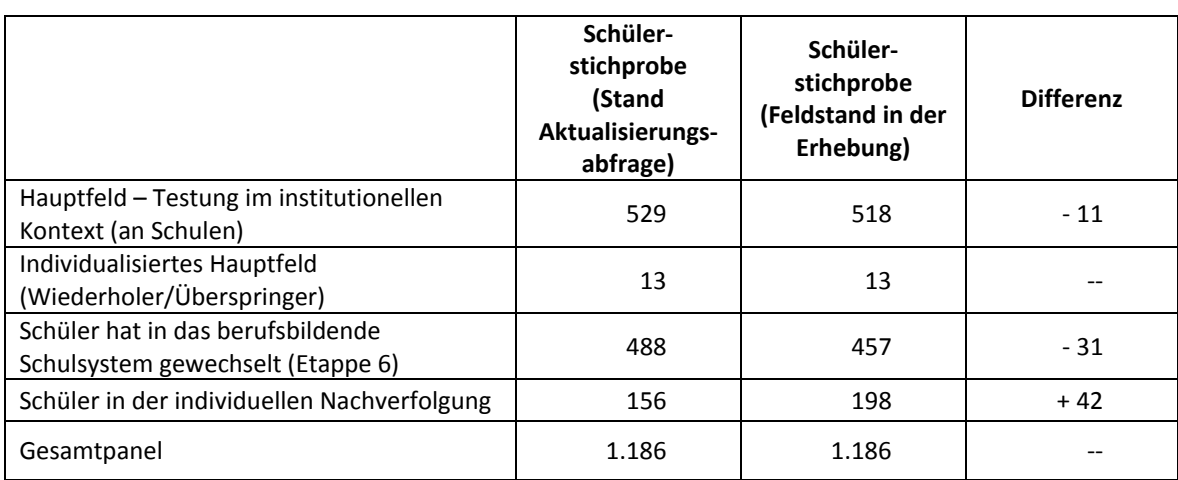

## **Tabelle 5: Zusammensetzung der Panelstichprobe auf Individualebene entsprechend der Aktualisierungsliste und nach Feldstand (n = Anzahl Schüler)**

## **Tabelle 6: Gründe für Stichprobenwechsel in die individuelle Nachverfolgung entsprechend der Aktualisierungsliste und nach Feldstand (n = Anzahl Schüler)**

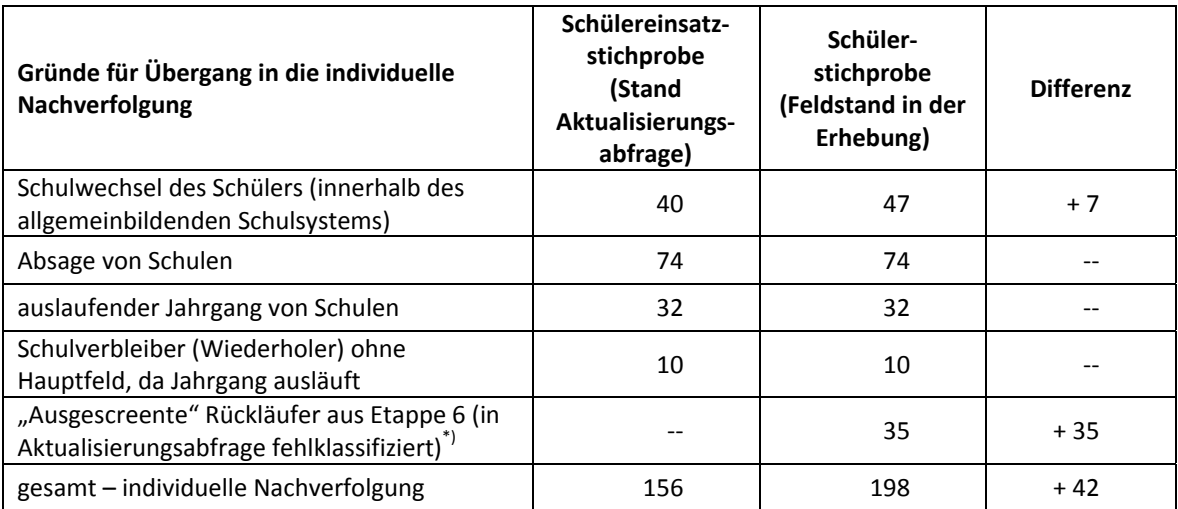

\*) infas identifizierte 8 weitere Fälle nach Beendigung der Feldzeit. Diese Fälle konnten nicht mehr in die individuelle Nachverfolgung der A62 aufgenommen werden.

Im Folgenden werden die "bereinigten" Schülerzahlen nach Feldstand zur Grundlage genommen. In Tabelle 7 sind die jeweiligen Stichproben des Hauptfeldes über die Erhebungen und nach Bundesland dargestellt.

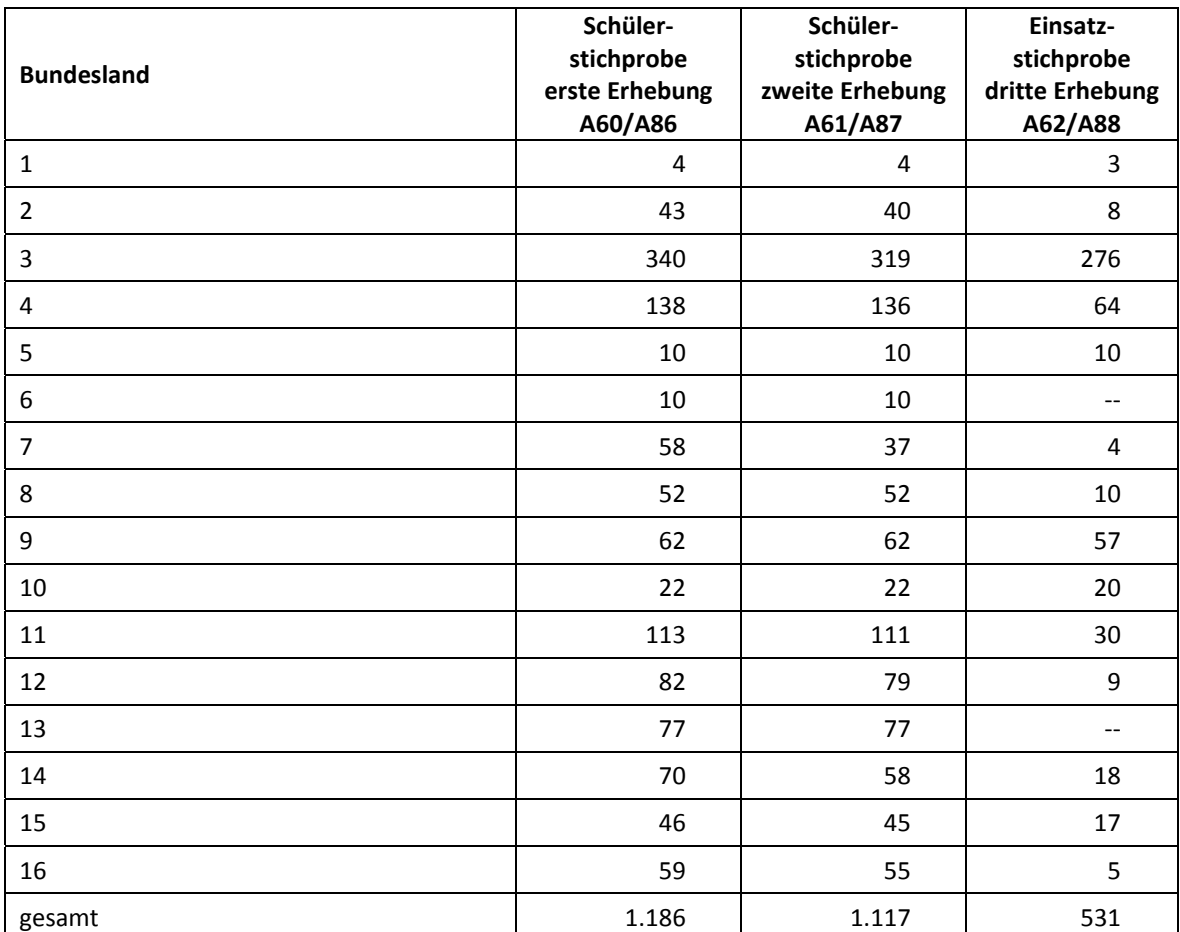

## **Tabelle 7: Verteilung der Schülerstichprobe im institutionellen Hauptfeld der ersten und der zweiten Erhebung und Einsatzstichprobe der dritten Erhebung nach Bundesland (n = Anzahl Schüler)**

## **3 Erhebungsvorbereitung**

## **3.1 Schulkontakt**

Zur Reaktivierung der teilnahmebereiten Schüler aus der vorherigen Erhebung wurden für die dritte Erhebung (NEPS-Förderschulerhebung A62) im Frühjahr 2012 folgende Formen der Kontaktaufnahme und Panelpflege eingesetzt:

In einem ersten Schulanschreiben wurde der Verbleib der Schüler mithilfe von sogenannten Aktualisierungslisten erfragt, welche direkt im Anschluss an die Sommerferien 2011 an die Schulen geschickt wurden.

Für die Feststellung des Verbleibs standen folgende Kategorien zur Auswahl:

- 1. Verbleib an der ursprünglichen Schule,
- 2. Voraussichtlicher Verbleib an der ursprünglichen Schule, allerdings vorübergehende Abwesenheit im nächsten Schuljahr (z. B. wegen Auslandsaufenthalt, längerer Krankheit/ Abwesenheit),
- 3. Wechsel an eine andere allgemeinbildende Schule (z. B. wegen Umzug, Schulformwechsel),

4. Verlassen des allgemeinbildenden Schulsystems (z. B. wegen Wechsel an eine berufsbildende Schule, Aufnahme einer Berufsausbildung/Berufstätigkeit).

Anfang 2012 wurde in einem zweiten Anschreiben der Testtermin und der Ansprechpartner für NEPS an der Schule abgefragt. Im Anschluss an die Winterferien, im Februar 2012, wurde ein drittes Anschreiben verschickt, das folgende Materialien zur Erhebungsvorbereitung enthielt:

- Schulkoordinatoren-Manual
- Schülerteilnahmelisten
- Lehreraktualisierungsliste
- Eltern- und Schüleranschreiben
- ein Ansichtsexemplar des Schülerfragebogens
- Informationsbroschüren

Mithilfe der Lehreraktualisierungslisten wurden der aktuelle Verbleib der Lehrkräfte erfragt bzw. neu hinzugekommene Lehrkräfte ermittelt sowie erfragt, welche Klasse bzw. welcher Mathematikkurs und welcher Deutschkurs in Jahrgang 10 von welcher Lehrkraft unterrichtet wurde und welche Lehrkraft in welcher 10. Klasse die Klassenleitung innehatte. Für den Verbleib der Lehrer standen folgende Kategorien zur Verfügung:

- 1. Lehrkraft ist (weiterhin) an der Schule und unterrichtet in diesem Schuljahr NEPS-Schüler in Jahrgang 10.
- 2. Lehrkraft ist weiterhin an der Schule, unterrichtet jedoch in diesem Schuljahr keine NEPS-Schüler in Jahrgang 10.
- 3. Lehrkraft hat die Schule verlassen.

Die Schülerteilnahmelisten wurden auf Basis der Aktualisierungsabfrage gedruckt. Um den aktuellen Panelstand in der Feldphase zu dokumentieren und ggf. weitere Schulverlasser zu identifizieren, sollten die Schulkoordinatoren diese Informationen am Testtag noch einmal aktualisieren.

## **3.2 Individuelle Nachverfolgung von Schülern**

Da in der NEPS-Studie auch weniger standardisierte Lebens- und Bildungsverläufe erfasst werden sollen, wurden alle Panelschüler, die nicht mehr über die NEPS-Einrichtungen erreichbar waren, im Rahmen der individuellen Nachverfolgung weiter begleitet (so genanntes "individual retracking").

Im Rahmen der dritten Förderschulerhebung der Startkohorte 4 (A62) waren das:

- a) alle Panelschüler, die an eine andere allgemeinbildende Schule gewechselt waren dieses entweder aus persönlichen Gründen oder aber weil der Jahrgang an ihrer ursprünglich besuchten Schule auslief (siehe Kapitel 3.1: Kategorie 3.),
- b) alle Panelschüler, die wegen fehlender Bereitschaft der Schule, weiterhin an der NEPS-Studie teilzunehmen, nicht mehr dort getestet bzw. befragt werden konnten,
- c) alle Panelschüler, die wegen Schließung der Schule nicht mehr dort getestet werden konnten.

Ausgenommen hiervon waren Schüler, die nicht innerhalb des allgemeinbildenden Schulsystems, sondern an eine berufsbildende Schule wechselten bzw. das Schulsystem komplett verließen. Die Identifikationsnummern dieser Schüler wurden an das Institut infas gemeldet, wo sie im Rahmen der Etappe 6 weiter begleitet wurden.

Die Schüler in der individuellen Nachverfolgung erhielten postalisch folgende Unterlagen:

- ein Eltern- und ein Schüleranschreiben, angelehnt an die Versionen des Hauptfeldes mit der zusätzlichen Information, dass der Schüler jetzt individuell begleitet wird,
- einen Schülerfragebogen für Erst- bzw. Panelbefragte (in gleicher Version wie das Hauptfeld),
- ein Adressaktualisierungsblatt,
- einen Kurzfragebogen zum aktuellen Stand des Schulbesuchs (Statusupdate).

Zur Administration der Unterlagen erstellte das Erhebungsinstitut basierend auf den Verbleibinformationen der Aktualisierungslisten der NEPS-Förderschulerhebung A62 eine Liste mit den betreffenden Schüler-IDs und übermittelte diese an das Institut infas. Infas verwaltet Schüler- und Elternadressen, die aus den Einverständniserklärungen und Adressaktualisierungen stammen. Dort wurden Adressen an die IDs angespielt und für den alleinigen Zweck des Versands an das Erhebungsinstitut rückübermittelt. Nach dem Versand wurden die Adressen sofort wieder vom Erhebungsinstitut gelöscht.

Der Versand der Unterlagen erfolgte an die Adresse des Schülers. Lag diese nicht vor, wurden die Unterlagen an die Elternadresse geschickt. Ungültige bzw. fehlende Adressen wurden von infas nachrecherchiert, konnten allerdings erst für die nächste Erhebung berücksichtigt werden, so dass diese Schüler als temporärer Ausfall zu verbuchen waren. Kamen Unterlagen als Postrückläufer mit Nachsendeadresse zurück, wurden sie vom Erhebungsinstitut nachgeschickt und die neue Adresse an infas zurückgemeldet, so dass die Schüler in der nächsten Erhebung korrekt angeschrieben werden konnten. Die zurückgeschickten Adressaktualisierungsblätter wurden gesammelt und zur Adresspflege ebenfalls an infas übermittelt.

## **3.3 Genehmigungsverfahren**

Die Einreichung der genehmigungsrelevanten Unterlagen bei den Kultusministerien erfolgte am 25. November 2011; die letzte Genehmigung wurde am 15. Februar 2012 erteilt.

Aufgrund der datenschutzrechtlichen Rückmeldungen aus den einzelnen Bundesländern kamen fünf verschiedene Varianten der Informationsschreiben an Schüler, Eltern, Lehrer und Schulleitungen zum Einsatz: eine Hauptvariante für zehn Bundesländer sowie jeweils eine angepasste Ländervariante für die übrigen vier Bundesländer (in zwei Bundesländern fand mangels teilnehmender Schulen keine Erhebung statt).

## **3.4 Testleiterrekrutierung und -schulung**

Zur Durchführung der Förderschulerhebungen in der Jahrgangsstufe 10 wurden insgesamt 29 Testleiter eingesetzt.

In Absprache mit der Studienleitung wurde entschieden, dass diejenigen Testleiter, die bereits in vorangegangenen NEPS-Förderschulerhebungen (A56, A57, A60/A86, A61/A87) im Einsatz waren, nicht noch einmal geschult werden mussten. Da alle 29 Testleiter bereits in den oben genannten NEPS-Förderschulerhebungen eingesetzt waren, konnte auf eine Schulung verzichtet werden.

Die eingesetzten Testleiter waren Studierende mit folgenden Studienzielen: Lehramt (10), Psychologie (8), Erziehungswissenschaften/Pädagogik (4), Soziologie/Sozialwissenschaft (2), Bildungswissenschaften/Empirische Bildungsforschung (1), ähnliche Studienfächer (4).

Die nachfolgende Tabelle 8 zeigt, in wie vielen Testsitzungen die Testleiter jeweils im Einsatz waren:<sup>3</sup>

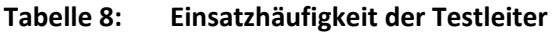

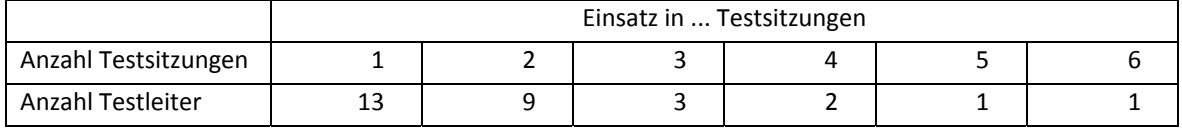

## **4 Erhebungsdurchführung**

## **4.1 Erhebungsverlauf**

Die Durchführung der Testsitzungen dieser Erhebung war für den Zeitraum vom 19. März bis zum 27. April 2012 an jeweils einem Vormittag in den Schulen vorgesehen.

An fünf Schulen (d. h. in fünf Testgruppen) fand die Erhebung außerhalb des regulären Testfensters statt, da die Schulen aufgrund von Prüfungszeiten und anderen schulischen Veranstaltungen keinen Testtermin innerhalb des Testfensters nennen konnten. Die letzte Testung fand am 21. Mai 2012 statt.

## **4.2 Instrumenteneinsatz**

**.** 

#### **Schülerinstrumente und Rotationen**

In der Haupterhebung an Förderschulen kamen lediglich zwei Fragebogenvarianten zum Einsatz:

- Variante A für panelbefragte Schüler, die schon bei der ersten Erhebung einen Fragebogen ausgefüllt hatten;
- Variante B für erstbefragte Schüler, die bei der ersten Erhebung abwesend waren bzw. keinen Fragebogen bearbeitet hatten.

Im Fragebogen wurden die Schüler um Angaben bzw. Einschätzungen zu folgenden Bereichen gebeten:

- zu ihrer persönlichen, schulischen und beruflichen Zukunftsplanung (z. B. zu Berufsvorstellungen oder Bewerbungsverhalten und der Unterstützung, die sie hierfür aus ihrem Umfeld erhalten) und zur Unterstützung von anderen, auf die sie dabei zurückgreifen können,
- zu ihrer Freizeitgestaltung (insbesondere zu Aktivitäten in Jugendzentren und Sport),
- zu ihren Interessen, ihrer Persönlichkeit und ihrer Gesundheit,
- zu ihren kulturellen Werten und Einstellungen.

Schüler, die bei der ersten Erhebung z. B. aufgrund von Krankheit abwesend waren, die sich aber generell teilnahmebereit erklärt hatten, erhielten im Rahmen des Schülerfragebogens zusätzlich einige zentrale Fragen zur Soziodemografie aus dem Schülerfragebogen der ersten Erhebung vom Herbst/Winter 2010 (NEPS-Teilstudien A60/A86).

<sup>&</sup>lt;sup>3</sup> Die in Tabelle 8 aufgeführte Einsatzhäufigkeit stellt nur dar, wie oft die Testleiter eingesetzt waren und ermöglicht keine Berechnung der Testsitzungen, weil z. B. durch die Zusammenlegung von Testgruppen aufgrund schulorganisatorischer Erfordernisse (z. B. Raumnot) mehrere Testleiter in einer Testsitzung tätig waren. Auch kann es dadurch zu einer Differenz zwischen der Anzahl der Testsitzungsprotokolle und der in Tabelle 8 dargestellten Einsatzhäufigkeit der Testleiter kommen.

Für die inhaltliche Vollständigkeit und das Design zeichnete die Teilstudienleitung verantwortlich. Das Erhebungsinstitut erhielt die Instrumente in elektronischer Form und erstellte das finale Layout. Die finalen Druckvorlagen der Instrumente wurden dann an NEPS-Bamberg versandt und dort zum Druck freigegeben.

Die Tabellen 9 und 10 geben einen Überblick über die eingesetzten Instrumente und Druckzahlen für die Teilnehmer des Hauptfeldes und in der individuellen Nachverfolgung.

| Instrument/Domäne (Bezeichnung)     | Seitenzahl | <b>Farbdruck</b> | Druckanzahl |
|-------------------------------------|------------|------------------|-------------|
| Schülerfragebogen A - Panelbefragte | 29         | nein             | 535         |
| Schülerfragebogen B - Erstbefragte  | 40         | nein             |             |
| Adressaktualisierungsblatt          |            | nein             | 542         |

**Tabelle 9: Eingesetzte Schülerinstrumente und Druckanzahl – Hauptfeld** 

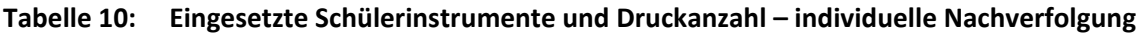

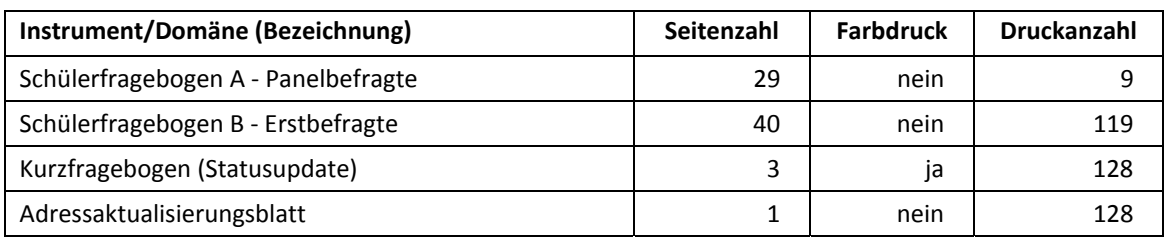

Es wurden für alle teilnahmebereiten Schüler des Hauptfeldes und der individuellen Nachverfolgung Instrumente gedruckt. Abweichungen der Druckzahlen von den tatsächlich administrierten Instrumenten sind auf Testdrucke oder auf kurz vor der Erhebung ausfallende Schulen zurückzuführen, die bei der Drucklegung nicht mehr berücksichtigt werden konnten. Um die Instrumente eindeutig den Schülern auf der Schülerteilnahmeliste zuordnen zu können, wurde jedes ausgegebene Instrument mit einem maschinenlesbaren Barcode-Aufdruck "individualisiert".

#### **Lehrer- und Schulleiterinstrumente**

Im Rahmen der NEPS-Teilstudie A62 wurden alle Klassen-, Deutsch- und Mathematiklehrkräfte der teilnahmebereiten Schüler mit einem allgemeinen Lehrerfragebogenteil befragt, der in einer Variante für erstbefragte und einer Variante für wiederholt befragte Lehrer administriert wurde.

Entsprechend ihrer Funktion bekamen Klassen-, Mathematik- und Deutschlehrer für die jeweils unterrichtete Klasse auch einen speziellen Funktionsteil. Für den Schulleiterfragebogen gab es neben der Hauptvariante auch eine Länderversion (LV).

Um den Aufwand für Schulleitungen und Schulkoordinatoren zu minimieren, sollten im Rahmen dieser Erhebung nur diejenigen Schulleitungen befragt werden, die nicht an der Schulleitungsbefragung im Rahmen der NEPS-Haupterhebung (NEPS-Teilstudie A57) im Herbst 2011 befragt wurden.

| Instrument (Bezeichnung)          | Seitenzahl | <b>Farbdruck</b> | <b>Druckanzahl</b> |
|-----------------------------------|------------|------------------|--------------------|
| Lehrerfragebogen Erstbefragte     | 28         | nein             | 49                 |
| Lehrerfragebogen Panelbefragte    | 15         | nein             | 62                 |
| Lehrerfragebogen Klassenlehrkraft | 6          | nein             | 93                 |
| Lehrerfragebogen Deutschlehrkraft | 3          | nein             | 98                 |
| Lehrerfragebogen Mathelehrkraft   | 3          | nein             | 93                 |
| Schulleiterfragebogen             |            | nein             | 29                 |
| Schulleiterfragebogen (LV)        | 9          | nein             |                    |

**Tabelle 11: Eingesetzte Lehrer- und Schulleiterinstrumente und Druckanzahl** 

#### **Ablauf des Testtages und Dauer der einzelnen Instrumente**

Die Erhebungen (nur Befragung) fanden jeweils an einem von der Schule gewählten Tag statt. Es war eine Erhebungsdauer von insgesamt ca. 60 Minuten inkl. Pausen vorgesehen.

Für die Bearbeitung des Schülerfragebogens wurden ca. 40 Minuten angesetzt.

Tabelle 12 gibt einen Überblick über den vorgesehenen Ablauf der Erhebung und Tabelle 13 enthält die vorgesehene Bearbeitungszeit für den Schülerfragebogen und ihre Realisierung im Feld laut Testsitzungsprotokoll. Für eine grafische Darstellung der Bearbeitungszeiten siehe die Abbildungen 1 und 2 im Anhang.

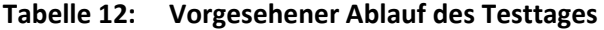

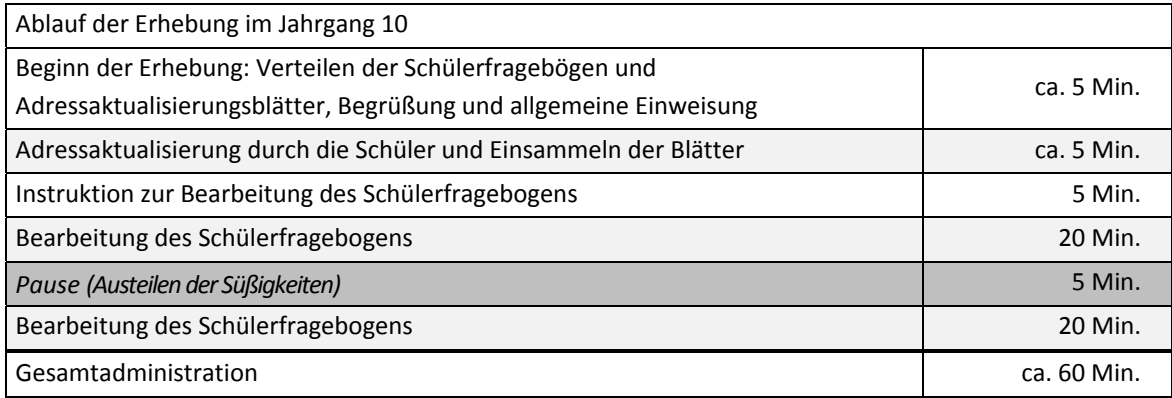

Bei der Interpretation der Zeiten ist zu beachten, dass die Testleiter zwar generell angewiesen waren, zeitliche Vorgaben möglichst genau einzuhalten – bei zeitgesteuerten Testteilen sogar ganz genau –, es aber in der Gruppensituation in Ausnahmefällen erforderlich sein kann, von den Vorgaben abzuweichen. Zum Beispiel kann es durch viele Schülernachfragen oder aber durch Störungen dazu kommen, dass einzelne Zeitvorgaben überschritten werden. Außerdem ist eine gewisse Toleranz beim Eintragen der Testanfangs- und Endzeiten in die Ergebnisse einzurechnen, auch wenn die eigentlichen Testzeiten präzise mit der Stoppuhr genommen wurden. Insofern sind die ausgewiesenen Zeiten auf Testgruppenebene als Anhaltspunkte für die tatsächlich benötigten Zeiten der Fragebogenteile zu werten.

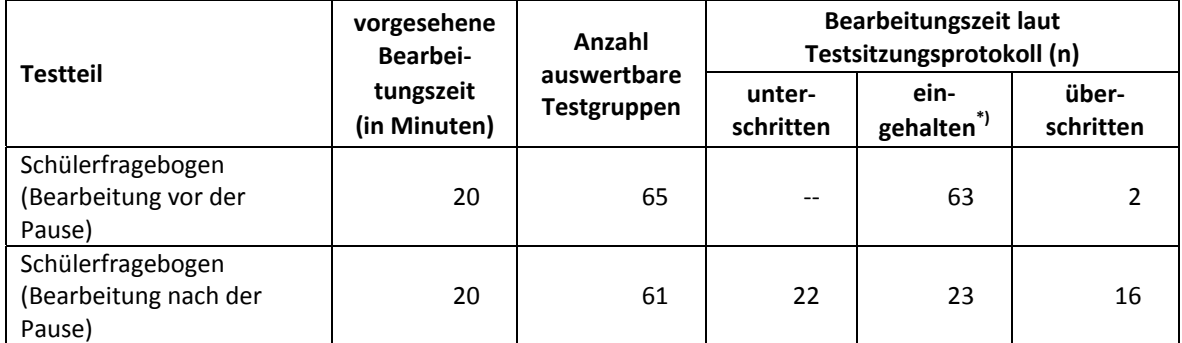

## **Tabelle 13: Vorgesehene Bearbeitungszeiten für Schülerinstrumente und Realisierung im Feld auf Testgruppenebene**

 $*$ ) Beim Schülerfragebogen galt eine Abweichung von  $+/-$  2 Minuten als "eingehalten".

Während der Schülerbefragung wurde zusätzlich ein Zeitmarker eingesetzt, der in zehnminütigen Intervallen den Arbeitsstand des Schülers innerhalb des Fragebogens erfasste. Dieser Marker liegt in den entsprechenden Datensätzen vor und sollte dazu dienen, bei der Auswertung einen Eindruck von der genutzten Bearbeitungszeit bzw. dem Bearbeitungstempo der Schüler zu bekommen.

## **4.3 Erhebungsmethoden**

Alle Erhebungssitzungen dieser Haupterhebung wurden mit Papier und Stift durchgeführt.

In der NEPS-Teilstudie A62 kamen drei Skriptversionen für die Bearbeitung des Schülerfragebogens inklusive Demo-Poster zum Einsatz. Anhand des Posters wurde das Erklären der Ausfüllanleitung unterstützt. Die Skriptversionen unterschieden sich wie folgt hinsichtlich der Art der Durchführung: Version 1: Der Schülerfragebogen wurde komplett durch den Testleiter vorgelesen. Version 2: Die Bearbeitung des Schülerfragebogens wurde durch den Testleiter moderiert. Version 3: Der Schülerfragebogen wurde von den Schülern eigenständig bearbeitet.

Es fanden insgesamt 68 Testsitzungen als Gruppenerhebungen klassenübergreifend statt. Pro Testgruppe war ein Testleiter anwesend; vorgesehen war außerdem pro Testgruppe eine Lehrkraft als Aufsichtsperson. Laut Angaben der Testleiter konnten für 48 Testsitzungen Aufsichtslehrkräfte zur Verfügung gestellt werden.

#### **4.4 Incentivierung**

Alle Schüler erhielten am Erhebungstag nach Abschluss der Erhebung jeweils zehn Euro für ihre Teilnahme. Der Betrag wurde in bar im Anschluss an die Erhebungssitzung vom Testleiter an die teilnehmenden Schüler ausgegeben. Die Rückmeldung der Schüler zu diesem Anreiz war laut Testsitzungsprotokollen in 66 von 68 Testgruppen positiv (97,1 %).

Die Schulkoordinatoren erhielten für ihre Bereitschaft, die Erhebung der NEPS-Teilstudie A62 vorzubereiten, je eine Wasserkaraffe und als Dankeschön nach der Erhebung eine Eiswürfelform.

Die Schulleitungen und Lehrkräfte erhielten je ein Notizbuch.

## **5 Ausschöpfung der Stichprobe**

## **5.1 Teilnahme auf Schülerebene**

Von 531 Schülern des Hauptfeldes nahmen 469 Schüler an der Erhebung teil. Das entspricht einer Teilnahmequote von 88,3 %. In Tabelle 14 sind die Teilnahmequoten nach Bundesland differenziert dargestellt.

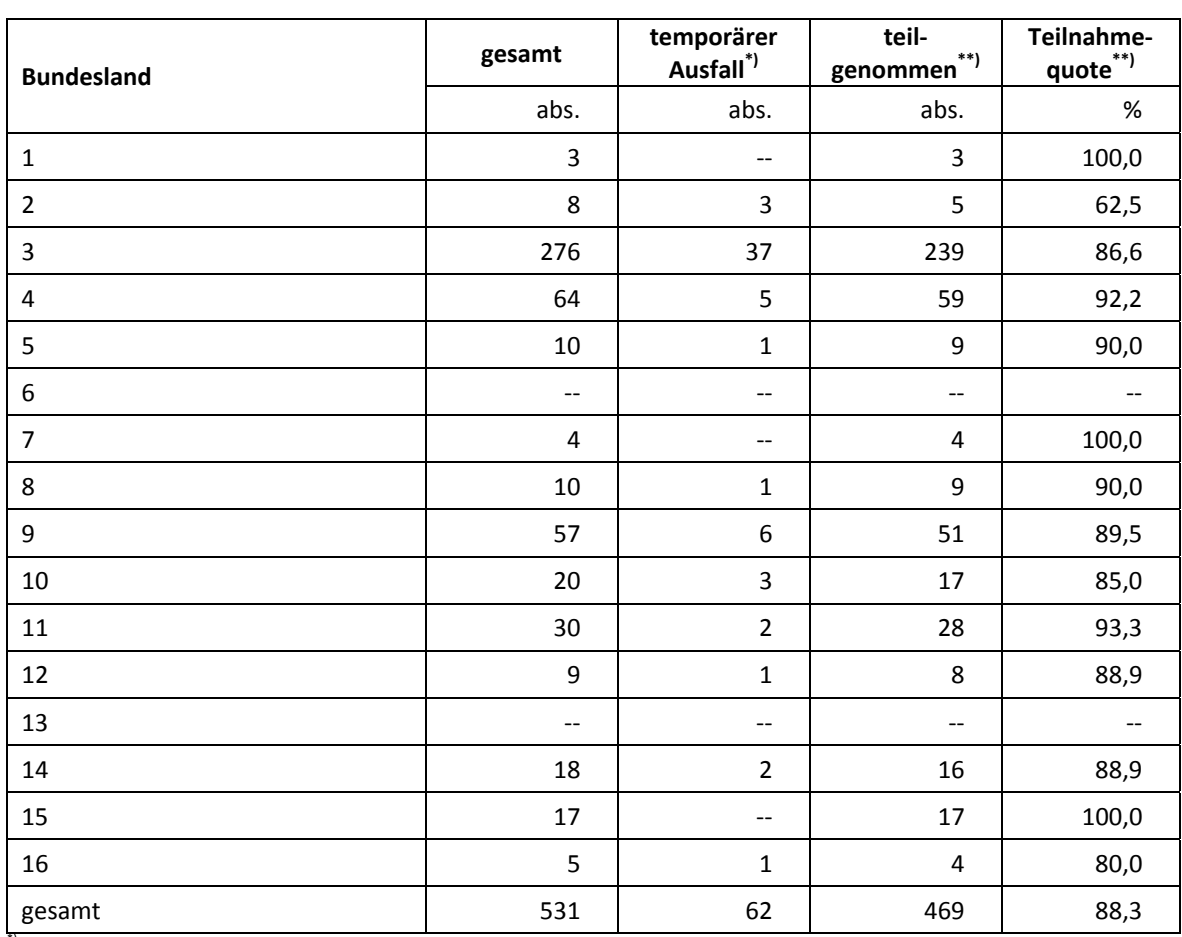

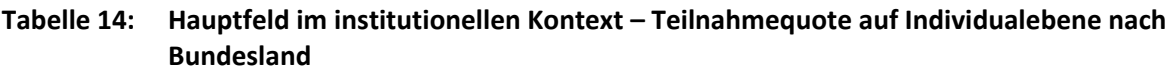

\*) Als temporärer Ausfall werden Schüler geführt, die nicht grundsätzlich ihre Panelbereitschaft widerrufen haben, die aber an der zweiten Erhebung nicht teilgenommen haben (z. B. wegen Krankheit). Die individuellen Gründe für die temporäre Abwesenheit bei

der zweiten Erhebung wurden nicht systematisch erhoben. \*\*) Teilnahme an mindestens einem Instrument.

In Tabelle 15 sind die Teilnahme- bzw. Rücklaufquoten für die 198 Schüler der individuellen Nachverfolgung aufgeführt. Die Teilnahmequote (Teilnahme am Schülerfragebogen, Statusupdate und/oder Adressaktualisierungsblatt) fiel mit 25,8 % deutlich geringer als im Hauptfeld aus. Zudem konnten an 99 Schüler (50,0 %) keine Instrumente administriert werden, weil die Adresse nicht mehr gültig war bzw. keine Adresse beim adressführenden Institut infas vorlag. Die Teilnahmequote auf Basis der administrierten Instrumente (n = 99 postalisch erreicht) beträgt 51,5 %.

|                                   | abs. | ℅     |
|-----------------------------------|------|-------|
| teilgenommen                      | 51   | 25,8  |
| temporärer Ausfall                | 48   | 24,2  |
| nicht erreicht (Adressrückläufer) | 31   | 15,7  |
| nicht erreicht (keine Adresse)    | 68   | 34,3  |
| gesamt                            | 198  | 100,0 |

**Tabelle 15: Individuelle Nachverfolgung – Teilnahmequote auf Individualebene** 

<sup>7</sup>) Teilnahme an mindestens einem Instrument (Schülerfragebogen, Statusupdate oder Adressaktualisierungsblatt).

In Tabelle 16 sind die Teilnahmequoten für die zweite und die dritte Erhebung als Kreuztabelle für die jeweiligen Teilstichproben und die Gesamtstichprobe dargestellt. Beispielhafte Lesart der Tabelle für die Teilstichprobe des Hauptfeldes: Von 531 Schülern des A61-Hauptfeldes nahmen 434 Schüler (81,7%) an beiden Erhebungen teil. Zehn Schüler (1,9 %) des Hauptfeldes nahmen weder an der Erst- noch an der Zweiterhebung teil, 87 Schüler (52 plus 35 Schüler; 16,4 %) nahmen an einer der beiden Erhebungen teil – A61 oder A62.

|                                                          |                            |          | Teilnahme an der zweiten Erhebung (A61) <sup>*)</sup> |          |                   |          |
|----------------------------------------------------------|----------------------------|----------|-------------------------------------------------------|----------|-------------------|----------|
| Teilnahme an der<br>dritten Erhebung                     | Hauptfeld                  |          | <b>Individuelle</b><br>Nachverfolgung                 |          | gesamt A61        |          |
| (A62)                                                    | teilge-<br>$***$<br>nommen | abwesend | teilge-<br>nommen                                     | abwesend | teilge-<br>nommen | abwesend |
| Hauptfeld                                                |                            |          |                                                       |          |                   |          |
| teilgenommen                                             | 434                        | 35       |                                                       |          | 434               | 35       |
| abwesend                                                 | 52                         | 10       | --                                                    | --       | 52                | 10       |
| individuelle Nachverfolgung                              |                            |          |                                                       |          |                   |          |
| $***$<br>teilgenommen                                    | 36                         | 4        | --                                                    | 11       | 36                | 15       |
| abwesend <sup>****</sup> )                               | 82                         | 13       |                                                       | 52       | 82                | 65       |
| $*****$<br>Verlasser des allgemeinbildenden Schulsystems |                            |          |                                                       |          |                   |          |
| nicht bearbeitet                                         | 394                        | 57       |                                                       |          | 394               | 57       |
| gesamt A62 (ohne Verlasser)                              |                            |          |                                                       |          |                   |          |
| teilgenommen                                             | 470                        | 39       |                                                       | 11       | 470               | 50       |
| abwesend                                                 | 134                        | 23       |                                                       | 52       | 134               | 75       |

**Tabelle 16: Teilnahmequoten der zweiten und dritten Erhebung (n = Anzahl Schüler)** 

<sup>7</sup> ohne 6 Schüler, die in der NEPS-Teilstudie A61 das allgemeinbildende Schulsystem verlassen haben.<br>\*\*) Teilnahme an mindestens einem Instrument.<br>\*\*\*) Teilnahme am Schülerfragebogen, Statusupdate oder Adressaktualisierun

\*\*\*\*) Zusammengefasst: Adressrückläufer, keine gültige Adresse vorhanden, keine Reaktion.

\*\*\*\*\*) Verlasser des allgemeinbildenden Schulsystems wurden vom Institut infas bearbeitet. Dem Erhebungsinstitut liegen keine Teilnahmedaten vor.

Von 729 Schülern, die das Erhebungsinstitut im Hauptfeld und in der individuellen Nachverfolgung führte, nahmen 438 Schüler (60,1 %) an allen drei Erhebungen teil und weitere 190 Schüler an zwei Erhebungen (26,1 %). Nur acht Schüler (1,1 %) konnten in keiner Erhebung erreicht werden.

## **Tabelle 17: Teilnahmequoten über drei Erhebungen in den Stichproben Hauptfeld und individuelle Nachverfolgung (n = Anzahl Schüler)**

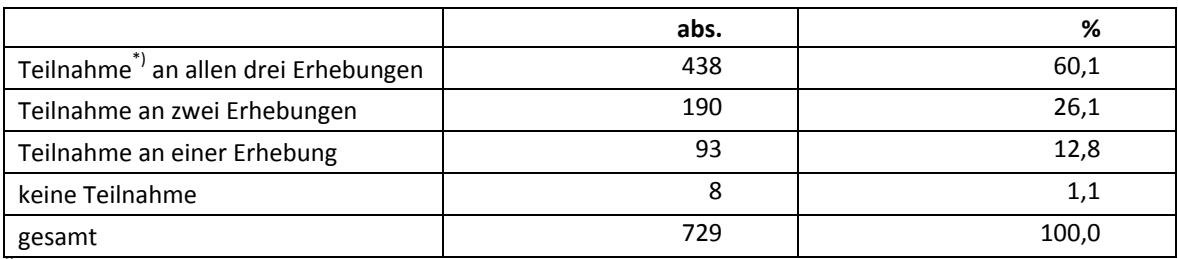

\*) Teilnahme an mindestens einem Instrument

## **5.2 Ausschöpfung auf Instrumentenebene (Schüler)**

Die Anzahl der erwarteten und der von den Schülern im Hauptfeld tatsächlich bearbeiteten Fragebögen ist in Tabelle 18 dargestellt. Insgesamt bearbeiteten 469 Schüler (88,3 %) den Schülerfragebogen.

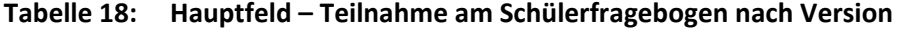

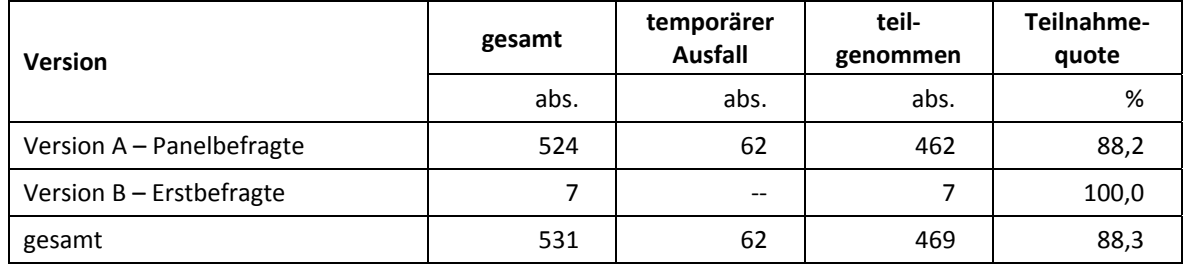

An 68 der insgesamt 198 Schüler in der individuellen Nachverfolgung konnten keine Instrumente administriert werden, weil beim Institut infas keine Adresse vorlag. Die Teilnahmequoten der restlichen 130 Schüler auf Instrumentenebene sind in Tabelle 19 dargestellt.

**Tabelle 19: Individuelle Nachverfolgung – Teilnahme auf Instrumentenebene** 

| Version                            | gesamt<br>administriert | Adress-<br>rückläufer | temporärer<br>Ausfall | teil-<br>genommen | Teilnahme-<br>quote |
|------------------------------------|-------------------------|-----------------------|-----------------------|-------------------|---------------------|
|                                    | abs.                    | abs.                  | abs.                  | abs.              | %                   |
| Schülerfragebogen<br>Panelbefragte | 119                     | 28                    | 52                    | 39                | 32,8                |
| Schülerfragebogen<br>Erstbefragte  | 11                      | 3                     | 6                     | 2                 | 18,2                |
| Adressaktualisierungsblatt         | 130                     | 31                    | 52                    | 47                | 36,2                |
| Kurzfragebogen<br>Statusupdate     | 130                     | 31                    | 50                    | 49                | 37,7                |

## **5.3 Teilnahme an Kontextbefragungen**

#### **Teilnahme der Lehrkräfte**

Zielpersonen für die Lehrerbefragung waren alle Klassen-, Deutsch- und Mathematiklehrer, die NEPS-Schüler der 10. Jahrgangsstufe unterrichteten – insgesamt 111 Lehrer. Davon bearbeiteten 75 Lehrer (67,6 %) mindestens einen Fragebogenteil.

In den Tabellen 20 und 21 sind die Teilnahmequoten differenziert nach Lehrerfragebogenteilen dargestellt.

**Tabelle 20: Teilnahme Lehrerfragebogen allgemeiner Teil (n = Anzahl Lehrer)** 

| <b>Version</b>            | gesamt | nicht<br>teilgenommen | teil-<br>genommen | Teilnahme-<br>quote |
|---------------------------|--------|-----------------------|-------------------|---------------------|
|                           | abs.   | abs.                  | abs.              | %                   |
| Version A - Panelbefragte | 62     | 12                    | 50                | 80,6                |
| Version B - Erstbefragte  | 49     | 25                    | 24                | 49,0                |
| gesamt                    | 111    | 37                    | 74                | 66,7                |

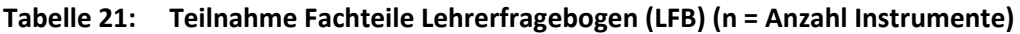

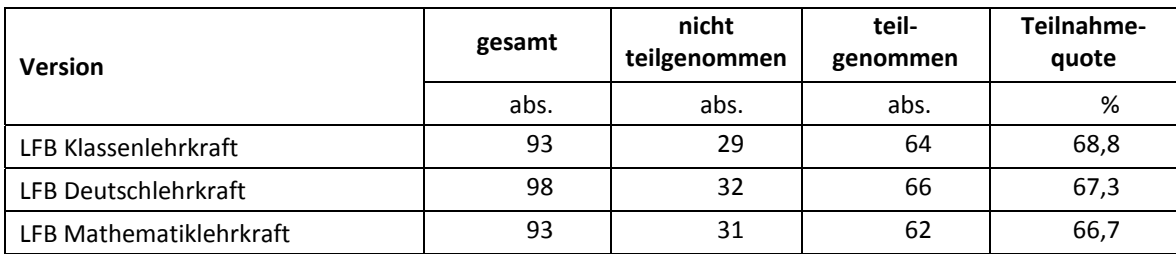

#### **Teilnahme der Schulleitungen**

Um den Aufwand für Schulleitungen und Schulkoordinatoren zu minimieren, sollten im Rahmen der NEPS-Förderschulerhebung (NEPS-Teilstudie A62) nur diejenigen Schulleitungen befragt werden, die nicht bereits an der Schulleitungsbefragung im Rahmen der NEPS-Förderschulerhebung (NEPS-Teilstudie A57) im Herbst 2011 teilgenommen hatten. Somit wurde nur an 30 der 59 Schulen ein Schulleiterfragebogen ausgegeben. 22 Schulleiter nahmen an der Befragung teil. Die Teilnahmequote betrug 73,3 %.

## **6 Datenaufbereitung und Datenlieferung**

Die Daten wurden im Erhebungsinstitut scannergestützt erfasst, aufbereitet und am 17. August 2012 im Stata-Format an das NEPS-Datenzentrum übergeben. Variablen und Variablennamen, Werte und Wertebereiche wurden dabei durch Codebücher definiert, die von der Erhebungskoordination in Bamberg zur Verfügung gestellt worden waren. Für jedes Instrument wurde ein getrennter Datensatz angefertigt. Zusätzlich zu den Erhebungsdatensätzen wurde ein sogenannter Trackingdatensatz erstellt, in dem alle Schüler mit Identifikationsnummer, Teilnahmestatus, Testheftzuweisungen und grundlegenden demografischen Merkmalen, wie z. B. Geschlecht und Alter, aufgeführt sind.

## **Anhang**

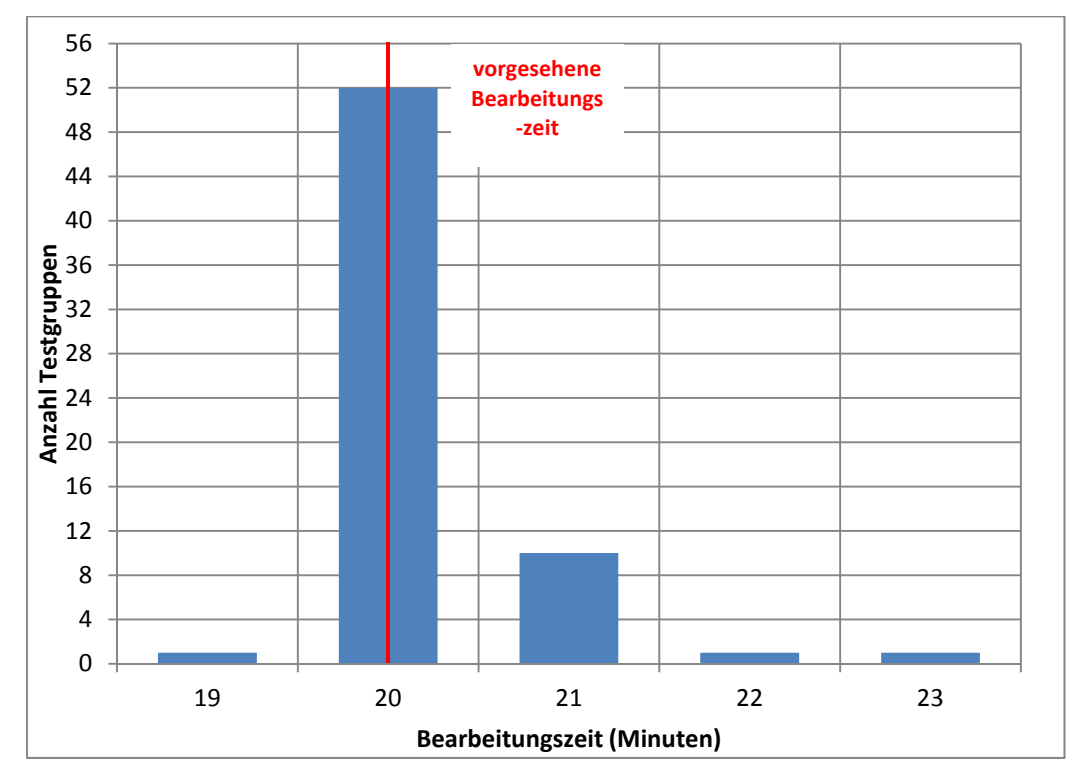

**Abbildung 1: Bearbeitungszeiten laut Testsitzungsprotokoll – Schülerfragebogen (Bearbeitung vor der Pause) (n = 65 Testgruppen)** 

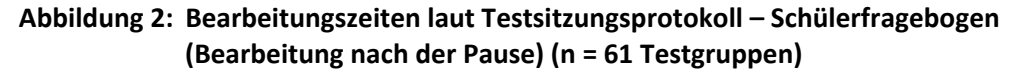

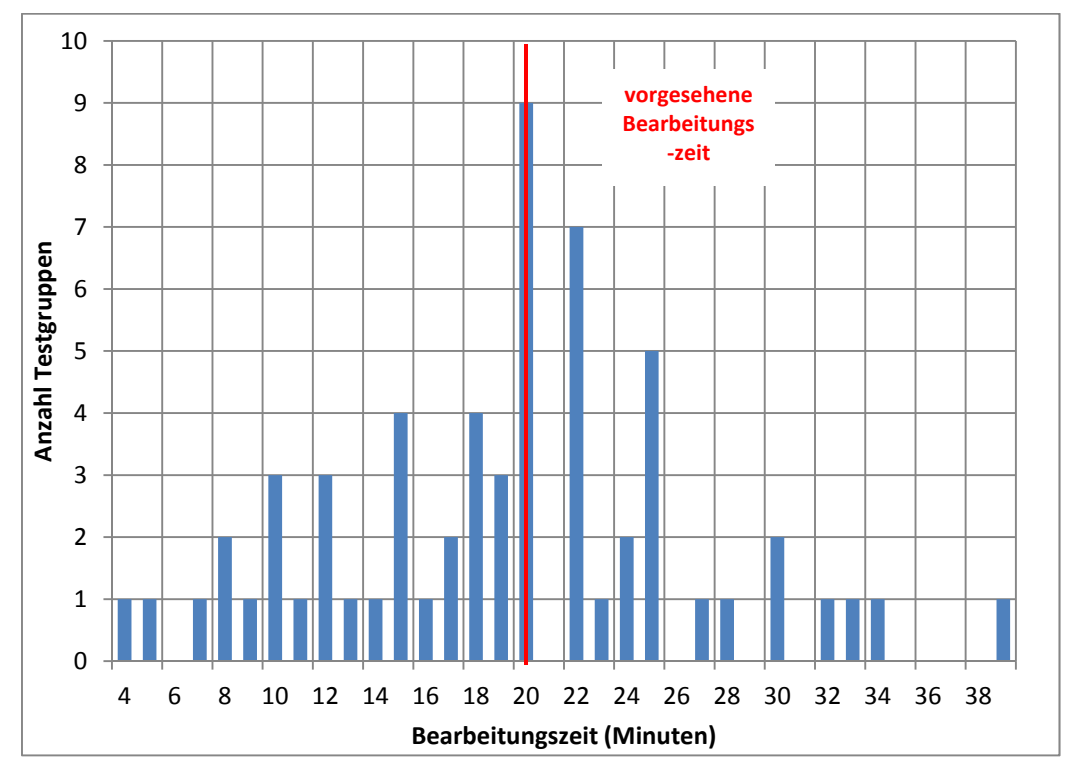